# Data of the Perdigão campaign

Data produced in Perdigão is being collected in the DTU, UPORTO and UCAR.

# **1. Introduction**

The summary of the current status was assembled from the information available at [Perdigão](http://data.eol.ucar.edu/master_list/?project=PERDIGAO) Data [Management](http://data.eol.ucar.edu/master_list/?project=PERDIGAO) Web pages at EOL

Products, reports, mission, etc. not included yet in this document.

The UPORTO Data Archive (UDA) may b[e](https://windsptds.fe.up.pt/thredds/catalog_perdigao.html) accessed using the [THREDDS](https://windsptds.fe.up.pt/thredds/catalog_perdigao.html) Data Server (TDS) by providing the same credentials as in the UCAR ftp site (perdigao / Bxxxxx!).

WindsP App users ma[y](https://windsp.fe.up.pt/experiments/3/datasets/~2Fthredds~2Fcatalog_perdigao.xml) explore the [UPORTO](https://windsp.fe.up.pt/experiments/3/datasets/~2Fthredds~2Fcatalog_perdigao.xml) Data Archive (UDA) but, when they request access to data or meta-data that is in the Data Archive, they have to provide the TDS credentials (during the embargoed period of 12 months).

# **2. Data Categories**

For each **Data category** (level 1) a table with a line for each **Dataset name** (level 2) displays the status of the 3 archives for Perdigão (DTU, UP, UCAR).

Table explanation:

- $\checkmark$  available at the (MASTER) archive (uploaded/maintained by producer)
- $\checkmark$  available at the (SLAVE) archive (mirrored from MASTER)
- **NOT available at the archive yet**

### **Ancillary**

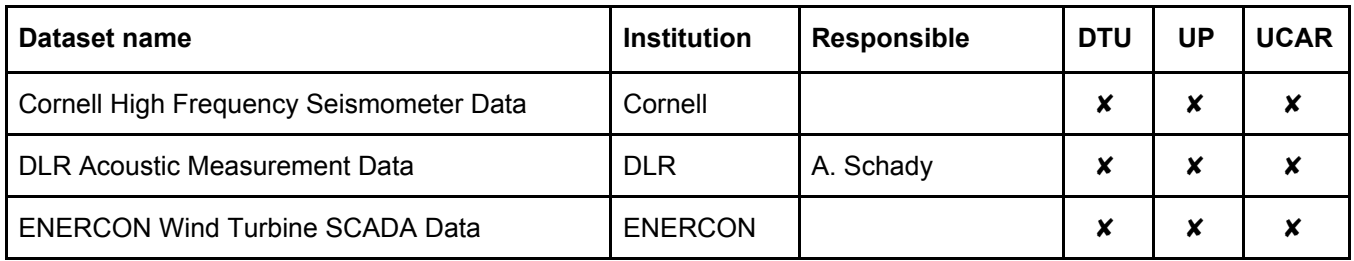

#### **Flux**

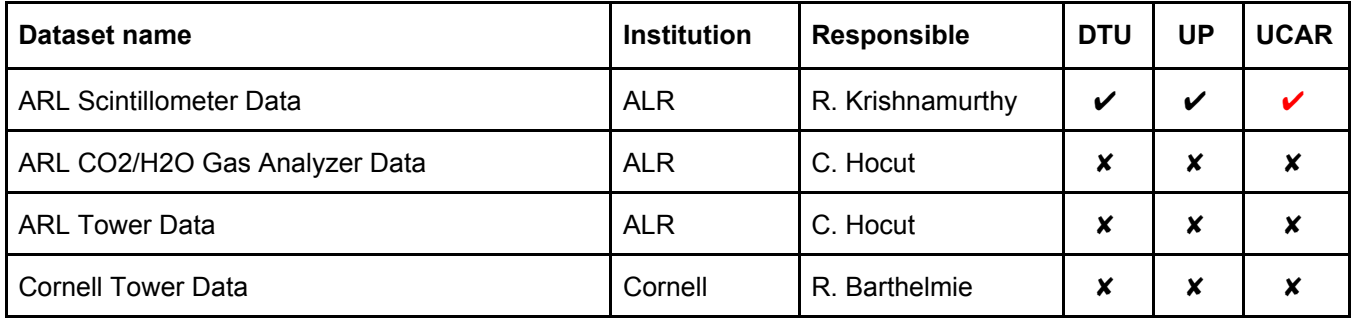

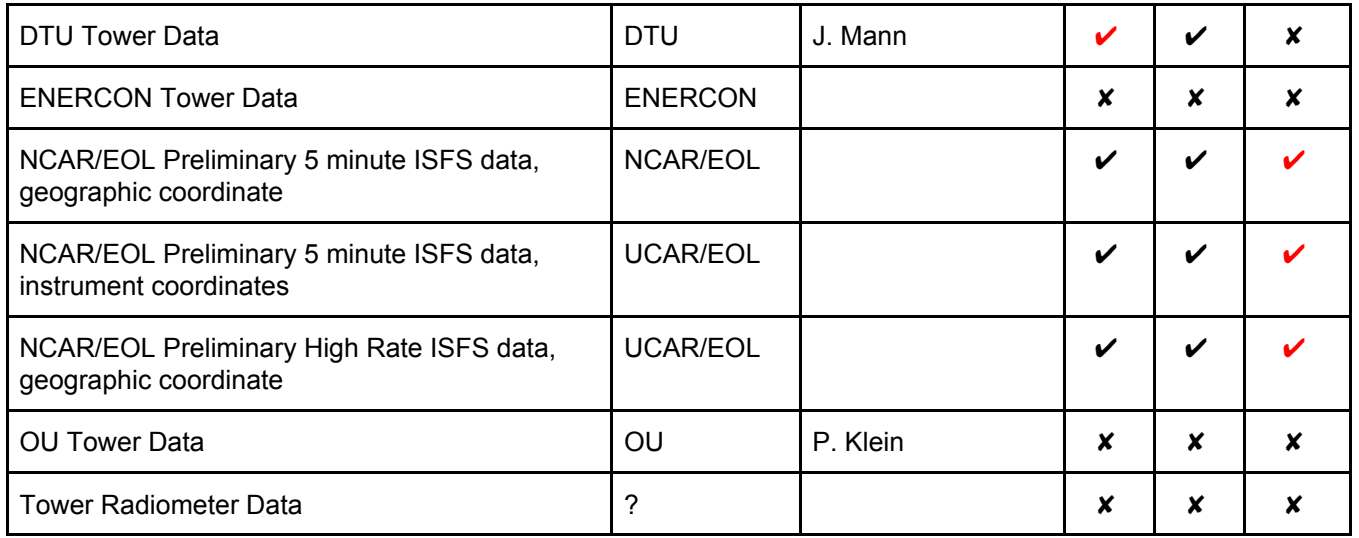

### **Land Based**

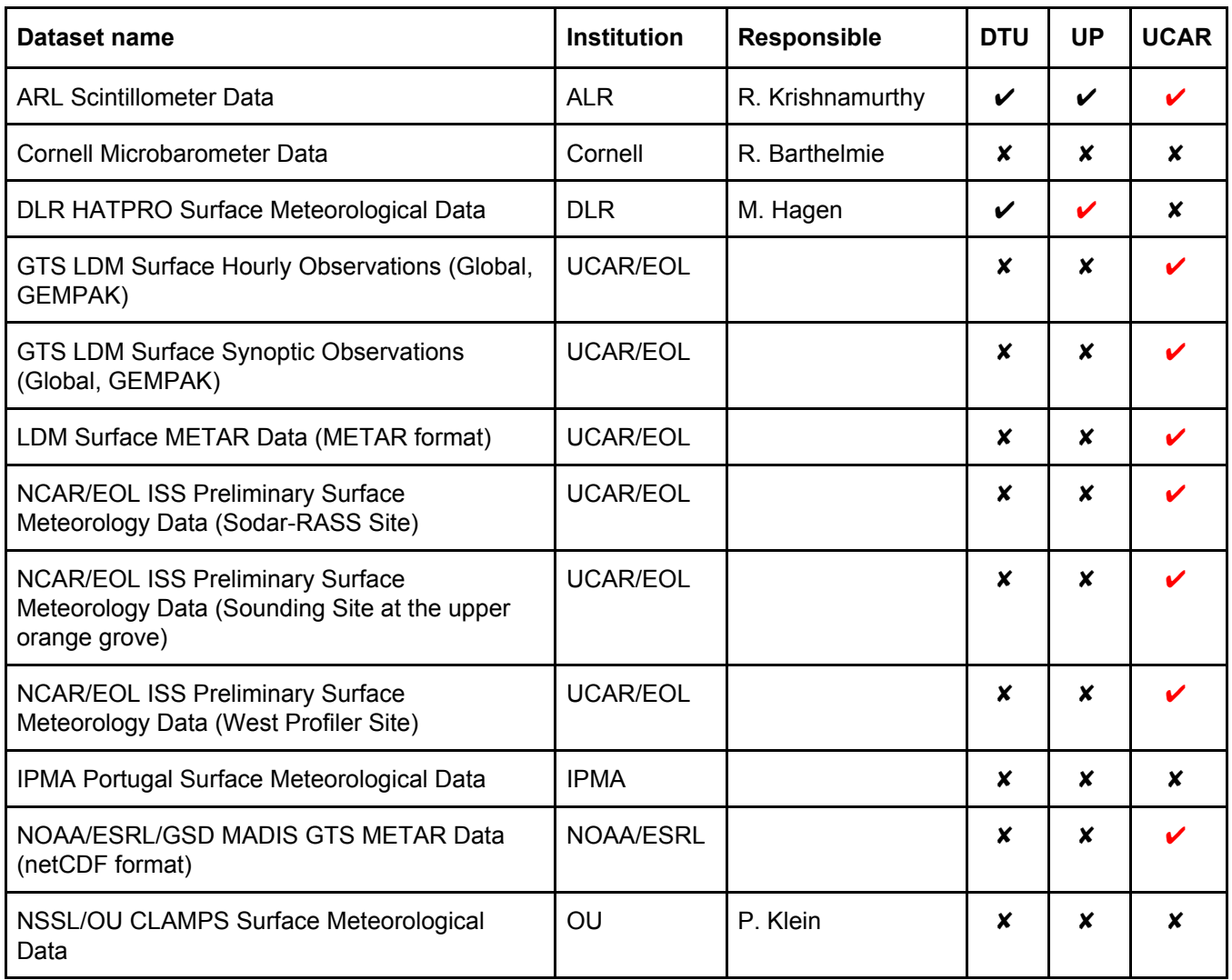

### **Land Characterization**

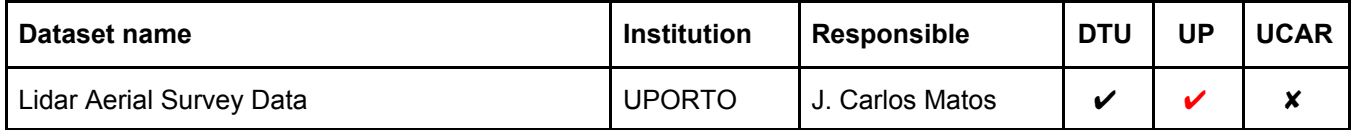

# **Lightning**

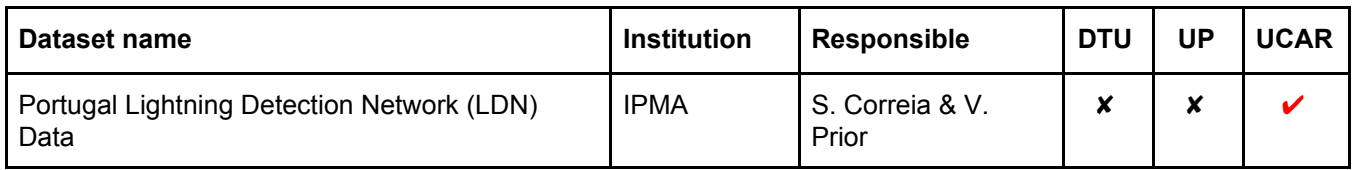

# **Photography**

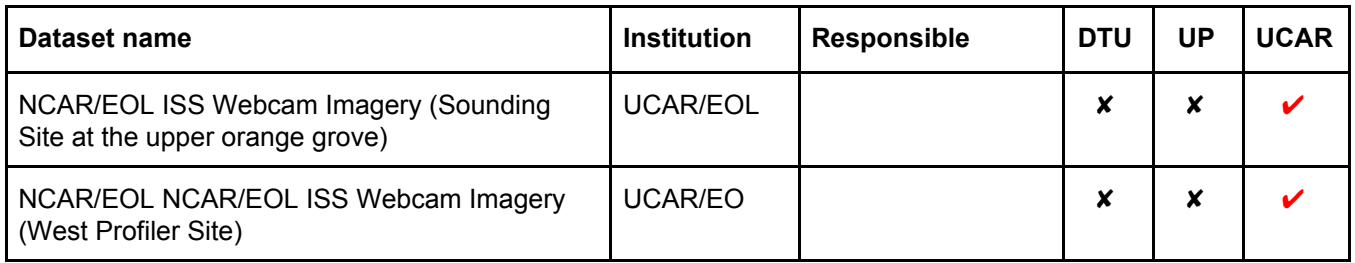

#### **Radar**

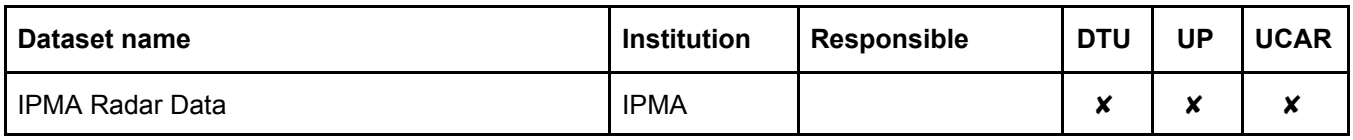

### **Satellite**

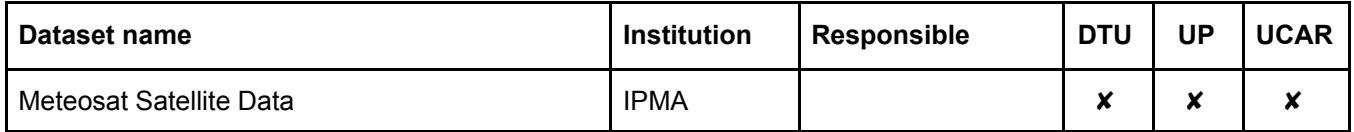

### **Soils**

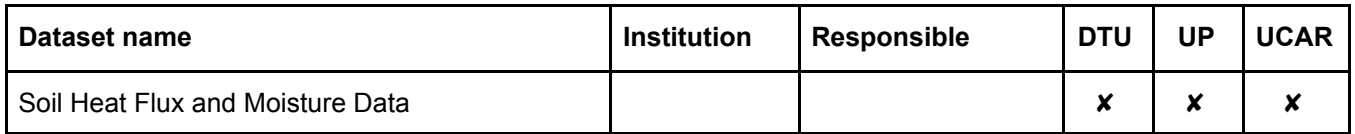

# **Upper Air: Lidar**

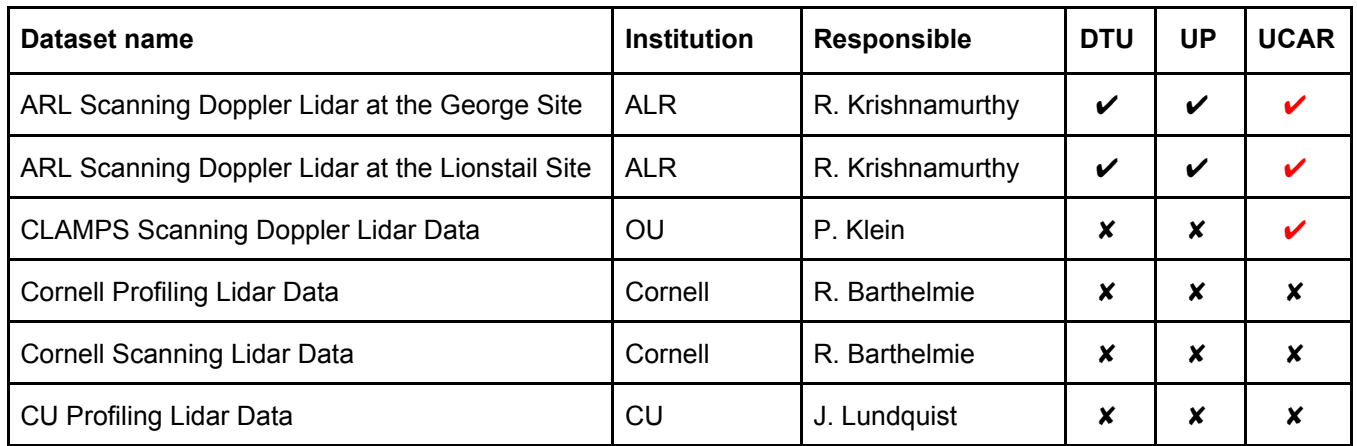

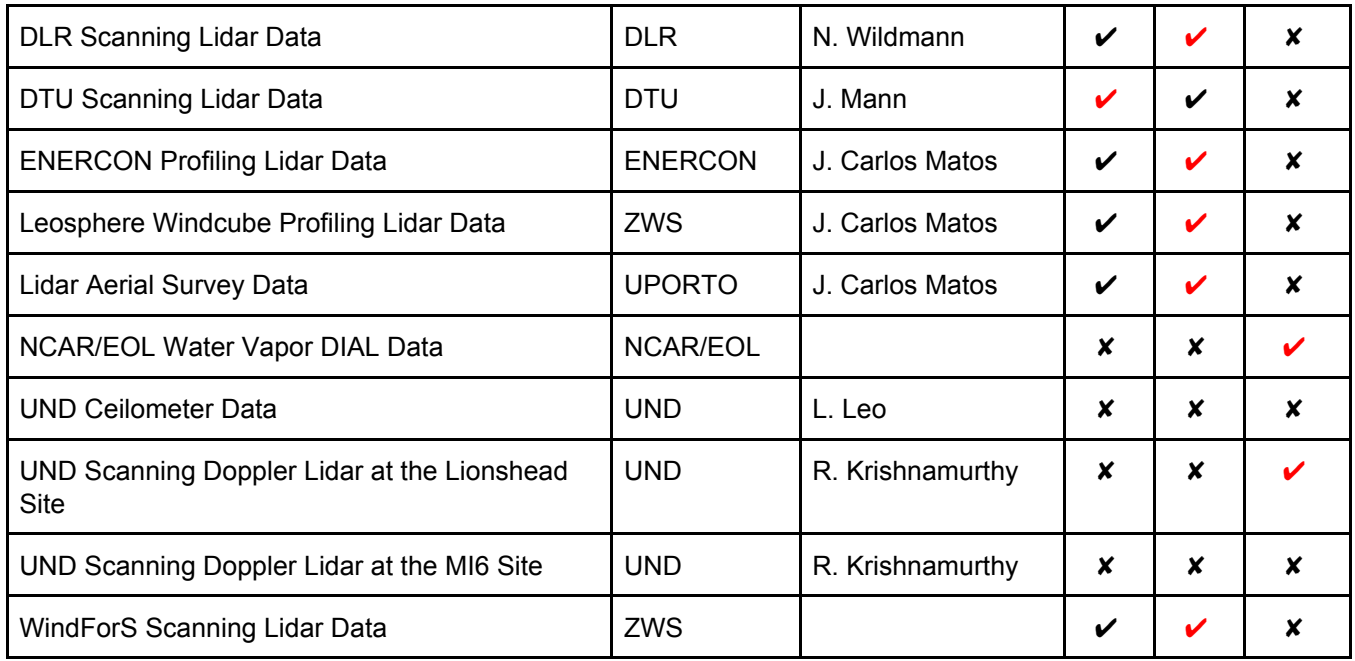

# **Upper Air: Profiler**

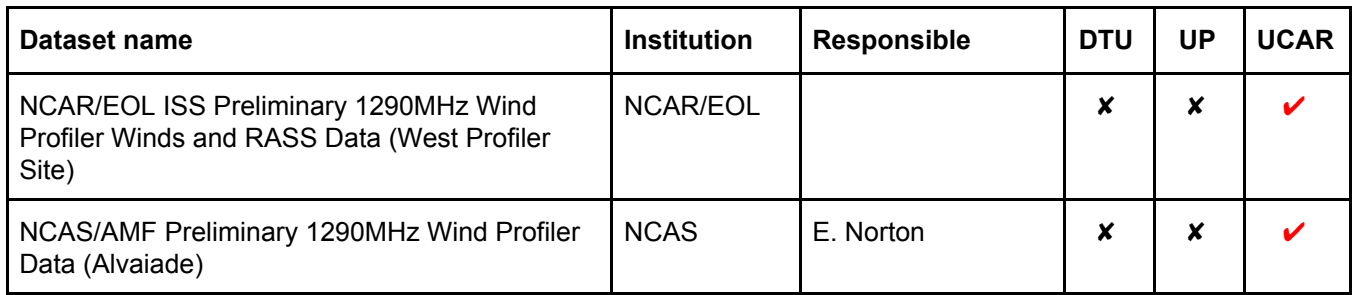

# **Upper Air: Radiometer**

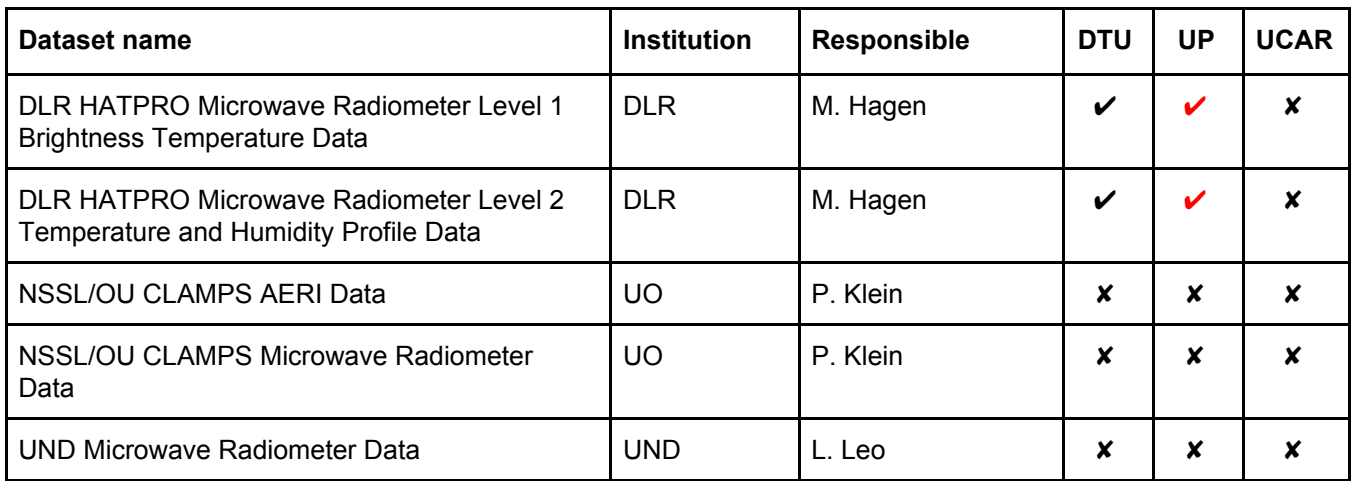

# **Upper Air: Radiosonde**

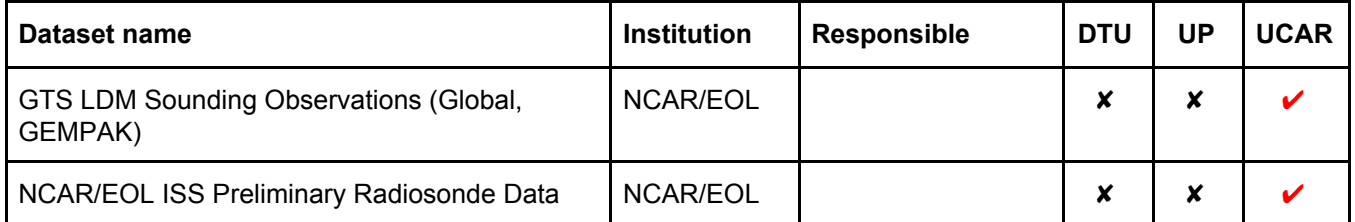

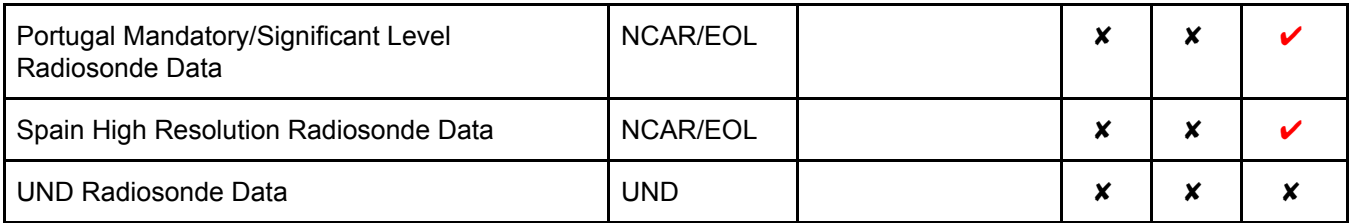

# **Upper Air: SODAR**

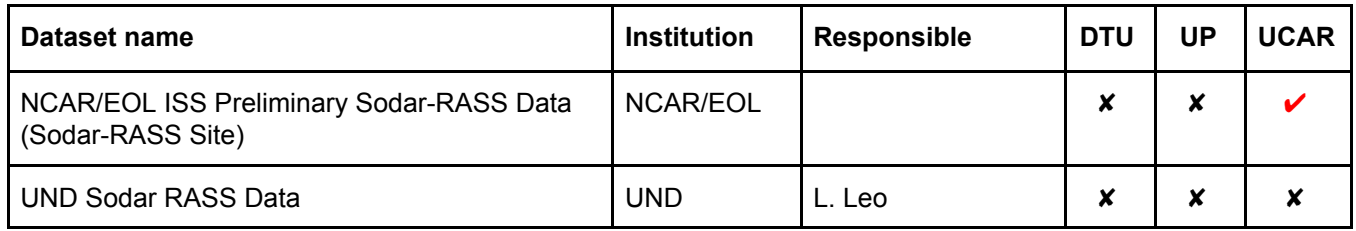

# **Upper Air: Tethersonde**

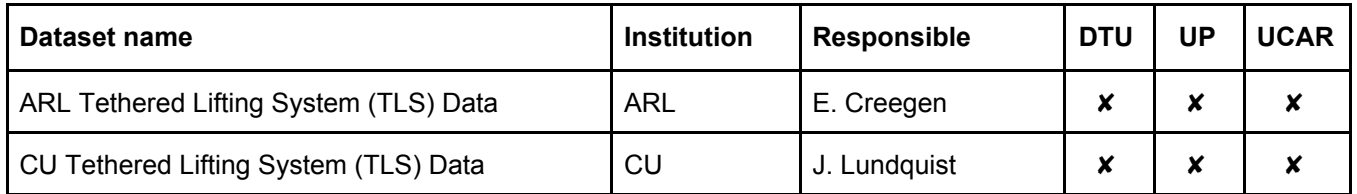

### **3. UDA contents**

UPORTO data archive for Perdigão available exports:

```
nejoco@VIND-pNEWA04:~> rsync -rdt rsync://windsptds.fe.up.pt
test RSYNC test
archive RSYNC UDA FILES (read only)
ucar RSYNC UCAR FILES
dtu RSYNC DTU FILES
inegi RSYNC INEGI FILES
dlr RSYNC DLR FILES
windfors RSYNC WindForS FILES
```
#### **3.1 Summary**

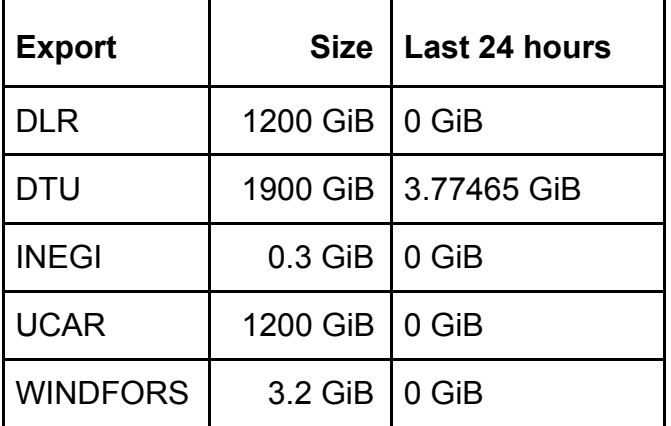

**Summary on 30-11-2017 08:00. For more info see the [datalogs details](http://winds.fe.up.pt/datalogs/?C=N;O=D).**

### **3.2 Uploading data**

#### **Upload DTU data**

UPORTO (as nejoco@login.neweuropeanwindatlas.eu) uses the UDA export **dtu@windsptds.fe.up.pt::dtu** to sync data collected by DTU.

First a complete mirror was in place, by automatically syncing every 4 hours the DTU data directory using a cron job: **/usr/bin/rsync -az –delete /newa/WP2/PERDIGAO/ dtu@windsptds.fe.up.pt::dtu.**

Later the **–delete** option was removed and some directories excluded to achieve the Perdigão Data Archive at UDA.

```
$ crontab -l
```

```
# DTU data sync to UDA, At minute 31 past every 4th hour
31 */4 * * * /usr/bin/rsync -az --exclude-from 'sync-exclude-list'
/newa/WP2/PERDIGAO/ dtu@windsptds.fe.up.pt::dtu > /dev/null 2>&1
```

```
$ cat ~nejoco/sync-exclude-list
archive/
data/DLR_WindScanner/
```
#### **Upload UCAR data**

UCAR uses the UDA export **ucar@windsptds.fe.up.pt::ucar** to copy NCAR/EOL ISFS data.

#### **Upload DLR data**

DLR uses the UDA export **dlr@windsptds.fe.up.pt::dlr** to maintain the DLR data.

#### **Upload INEGI data**

INEGI uses the UDA export **inegi@windsptds.fe.up.pt::inegi** to maintain the ENERCON data and "Lidar Aerial Survey Data".

#### **Upload WindsForS data**

WindsForS uses the UDA export **windfors@windsptds.fe.up.pt::windfors** to maintain the WindForS data.

#### **Upload ARL data (from UCAR)**

ARL data is mirrored from the UCAR ftp site using wget.

```
$ cat mirror-ucar-dir.sh
#! /bin/sh
dir=arl
source=ftp://ftp.eol.ucar.edu/pub/data/incoming/perdigao/uda/$dir
destination=/data/perdigao/ucar
nohup wget -m -nH --cut-dirs=5 -P $destination $source\\
 >| /dev/null 2>&1 &
```
#### **Mirror UDA to DTU**

The UPORTO Data Archive (UDA) is automatically synced to the DTU, every 24 hours, using the UDA read only export: **uda@windsptds.fe.up.pt::archive/**, using a cron job.

```
$ crontab -l
# UDA archive to DTU, At midnight every day
0 0 * * * /home/nejoco/sync-uda.sh >| sync-uda_last.log 2>&1
$ cat sync-uda.sh
```

```
#! /bin/sh
# the Perdigao root at NEWA storage
perdigao=/newa/WP2/PERDIGAO
# the archive root
archive=$perdigao/archive
# the actual size of the archive
echo "Total du of $archive:"
du -ks $archive
# the UDA readonly password
export RSYNC_PASSWORD=-password-
# catalogues to sync
CATALOGS="dlr inegi ucar windfors"
for c in $CATALOGS; do
    # mirror catalog from the version at UDA (UPORTO)
    echo; echo "$(tr [a-z] [A-Z] <<< "$c"):"
    #cmd="rsync -avz uda@windsptds.fe.up.pt::archive/$c/ $archive/$c/"
    cmd="rsync -avz --delete uda@windsptds.fe.up.pt::archive/$c/
$archive/$c/"
    echo "$cmd..."
    # do it
    $cmd
done
# catalog structure
echo
tree -L 2 $archive
# total space usage for each archive
echo
du -khs $archive/\star# the final size of the archive
echo
echo "Total du of $archive:"
du -ks $archive
# the end
```
The DTU NEWA directory /newa/WP2/PERDIGAO/archive/ contains an exact copy of UDA, except for the DTU data that are links to existing NEWA directories (in order to avoid using a duplication 1.8 TiB of storage).

/newa/WP2/PERDIGAO/archive - dlr — HATPRO\_level-1 - HATPRO\_level-2 - HATPRO\_surface-met - mcs\_data - netcdf\_lidar — raw\_data dtu - DTU\_Leica\_Scanning -> - DTU\_Mast\_Data ->

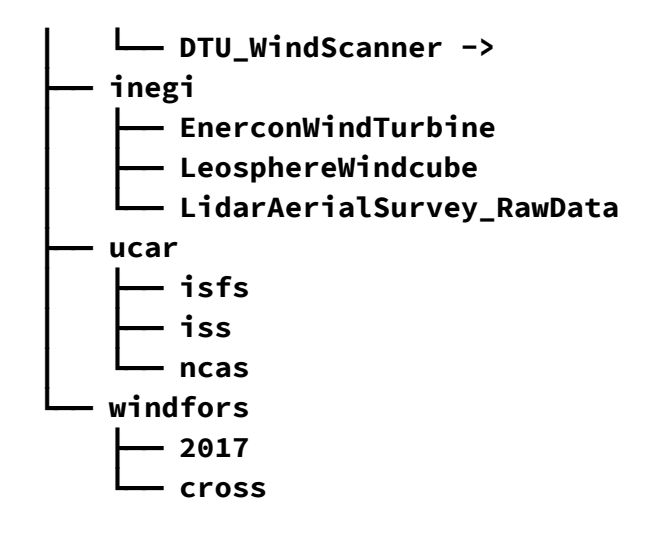